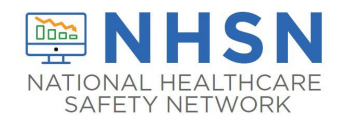

## Instructions for Completion of Surgical Site Infection (SSI) Form (CDC 57.120)

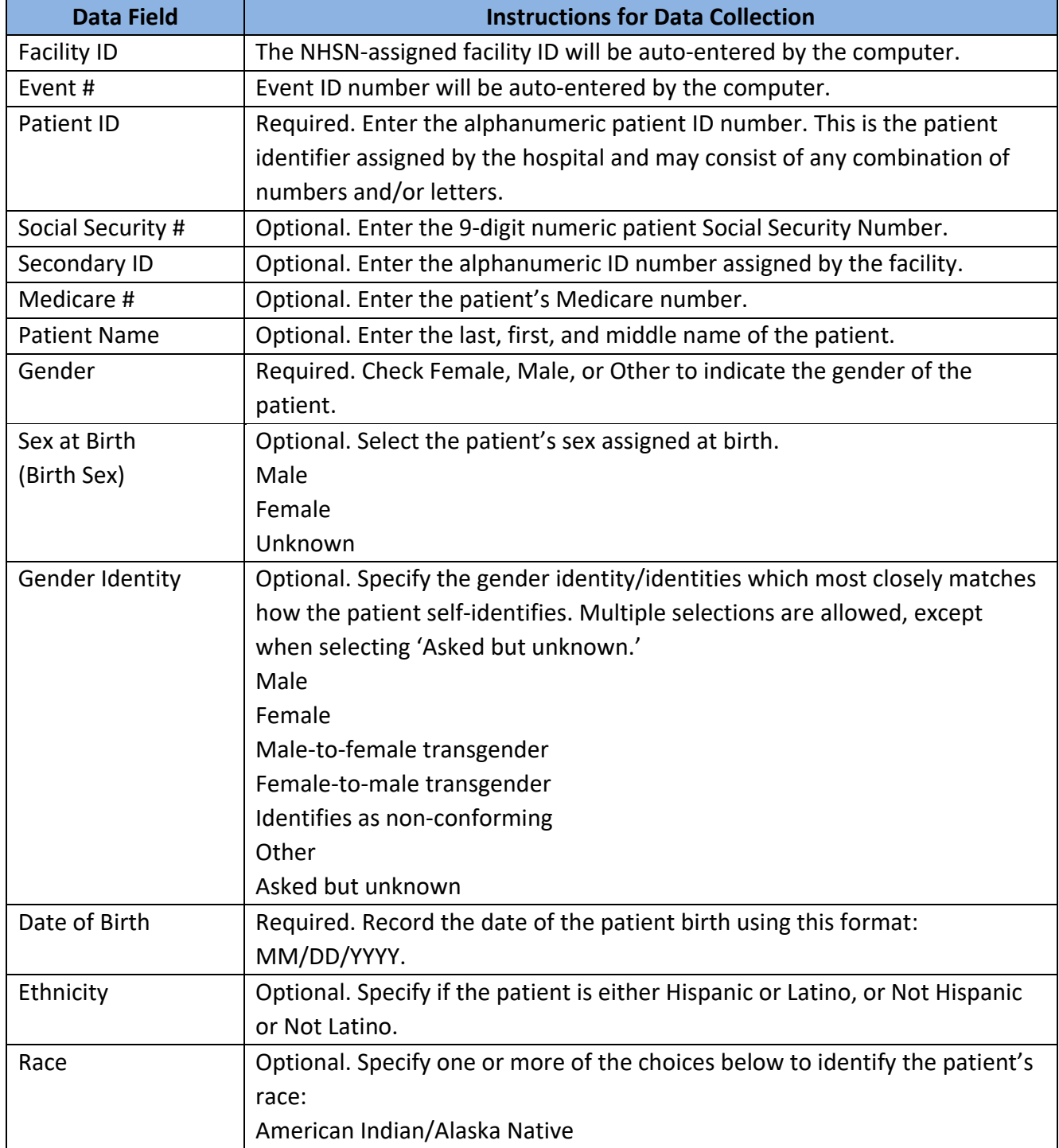

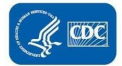

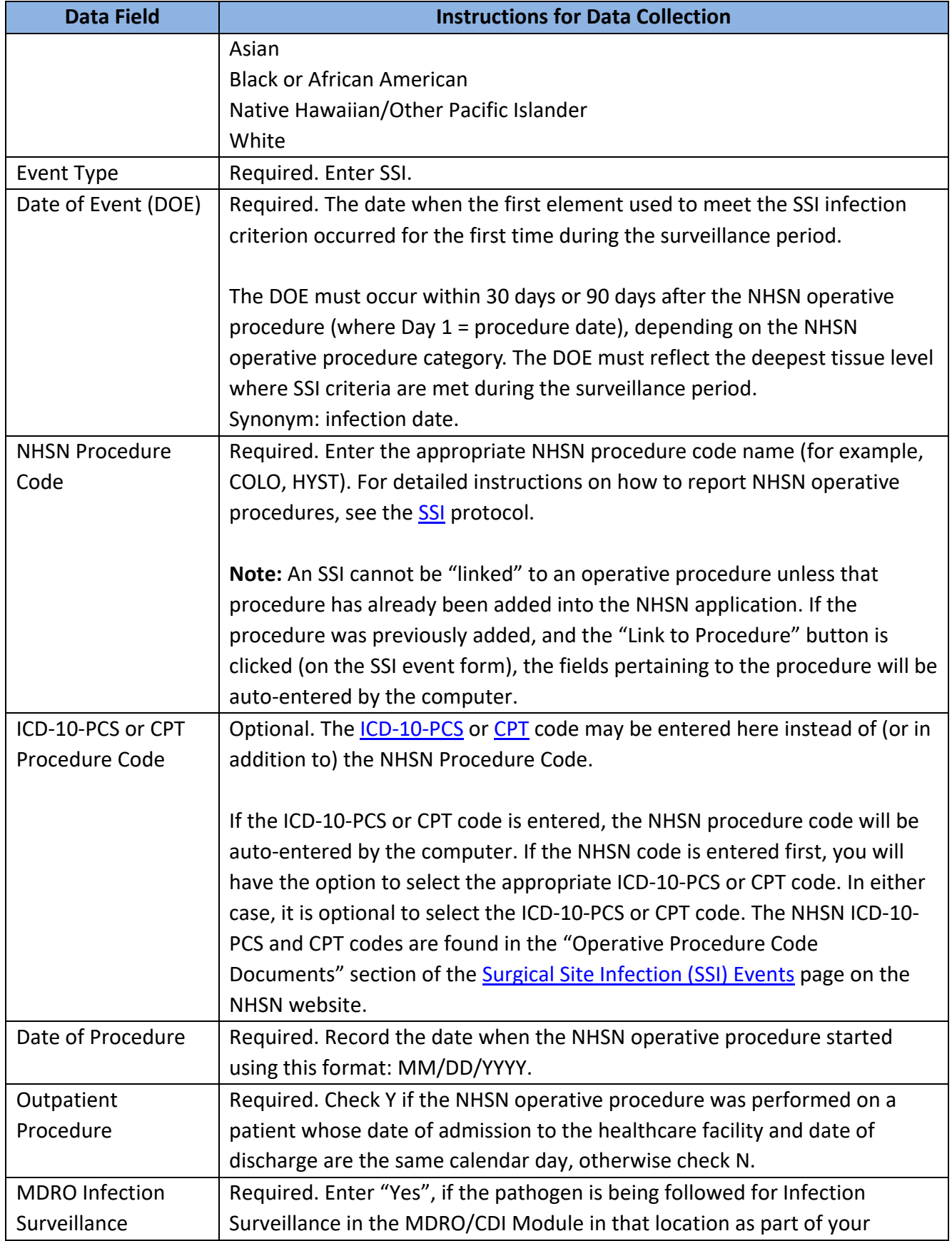

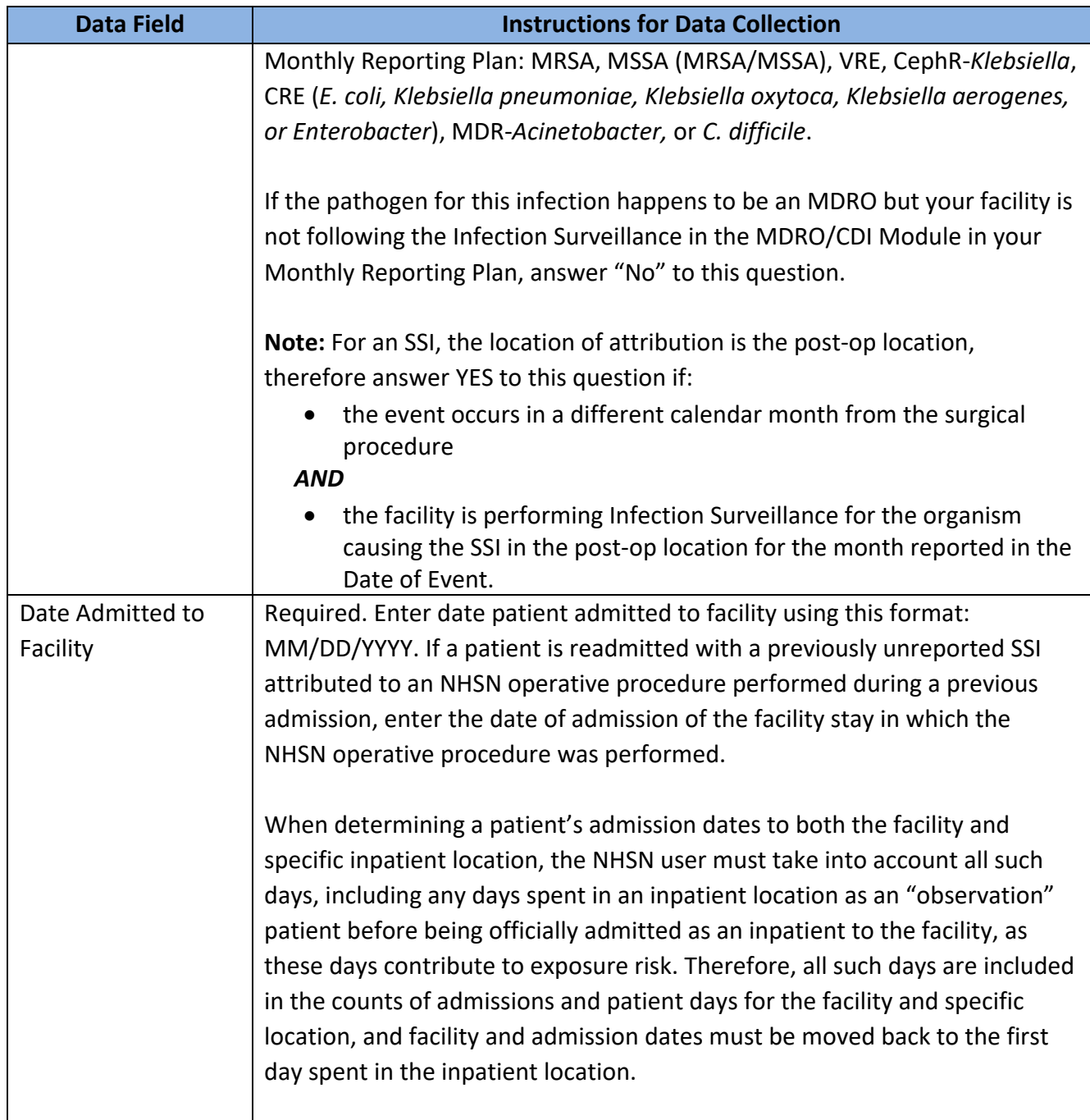

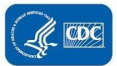

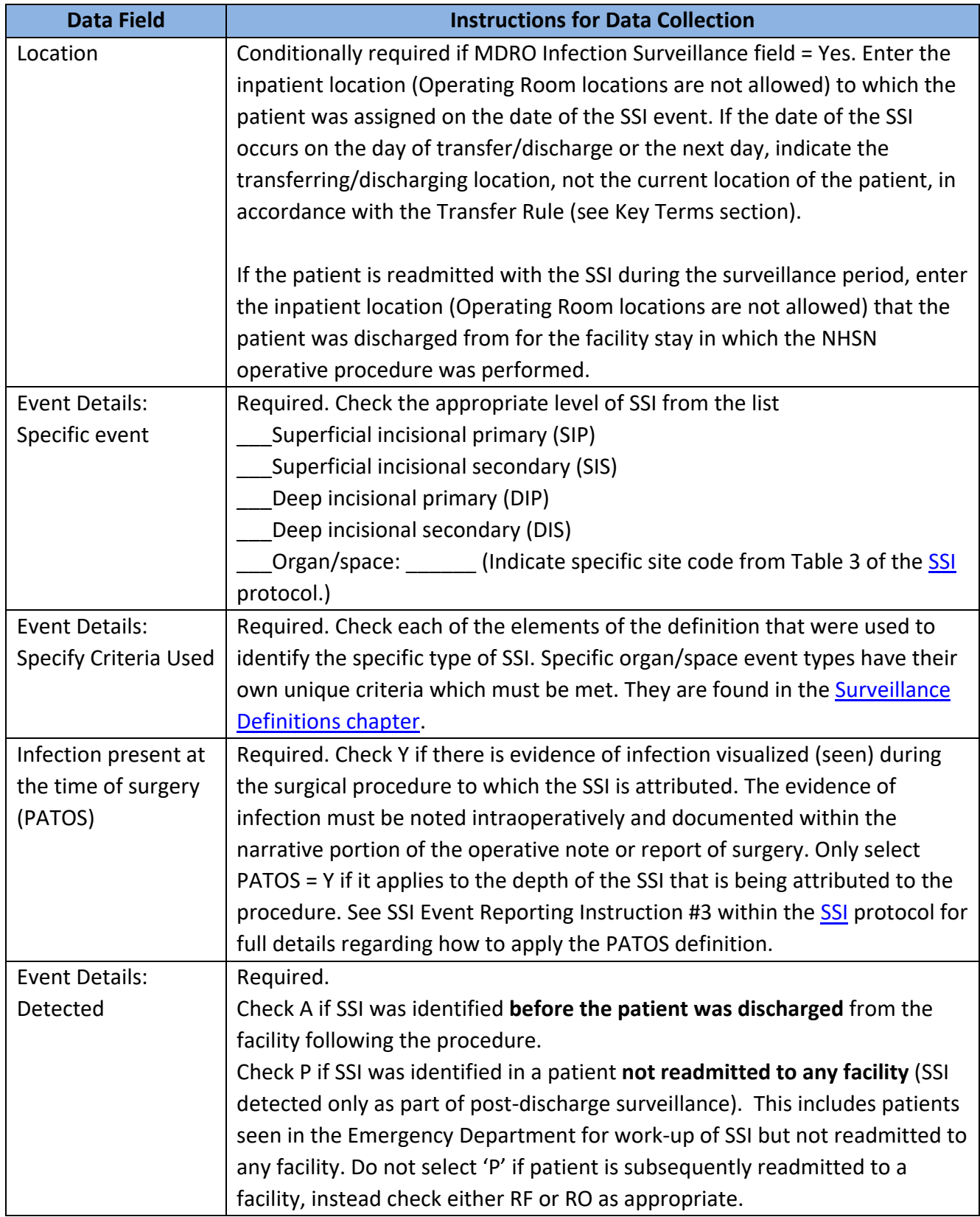

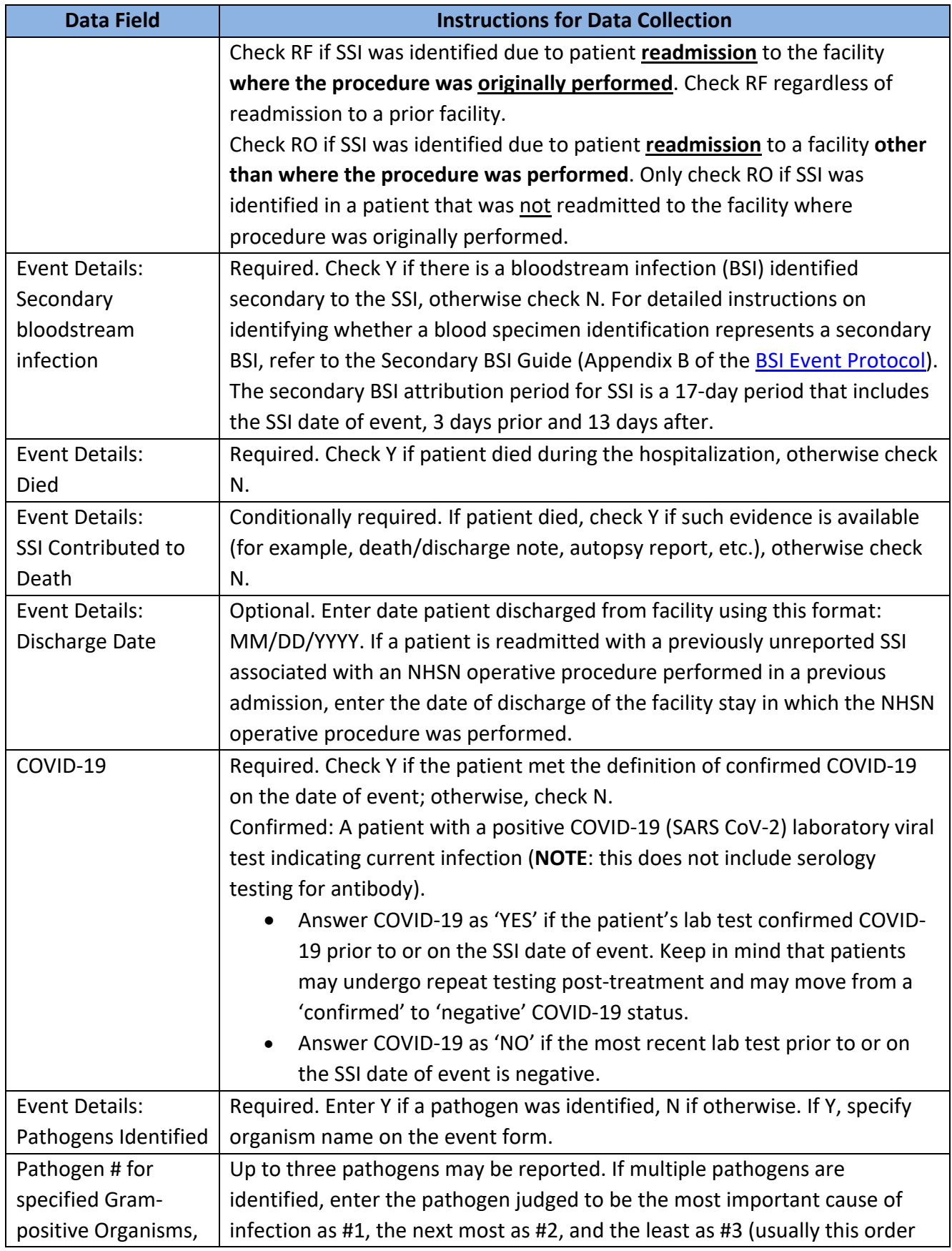

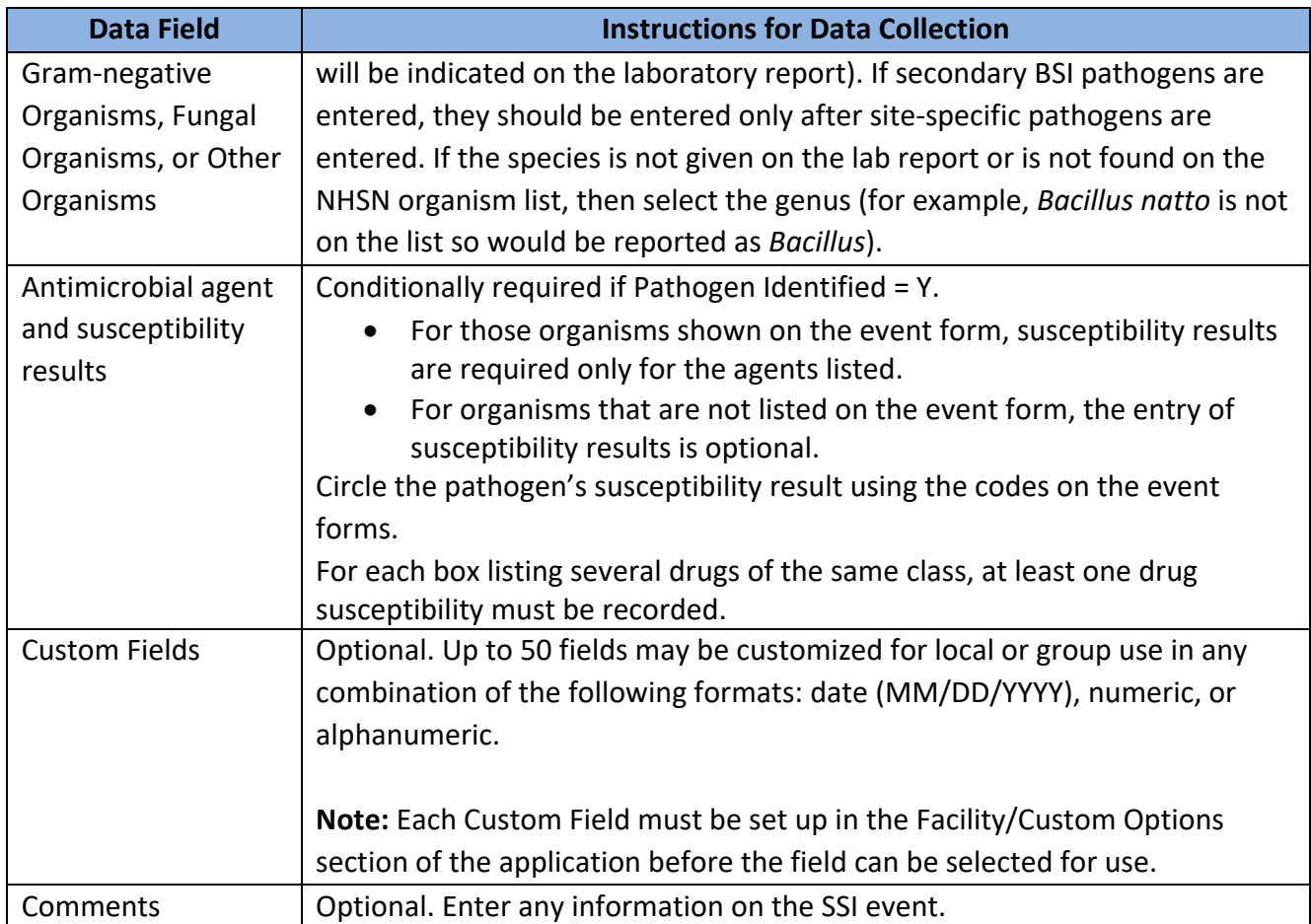